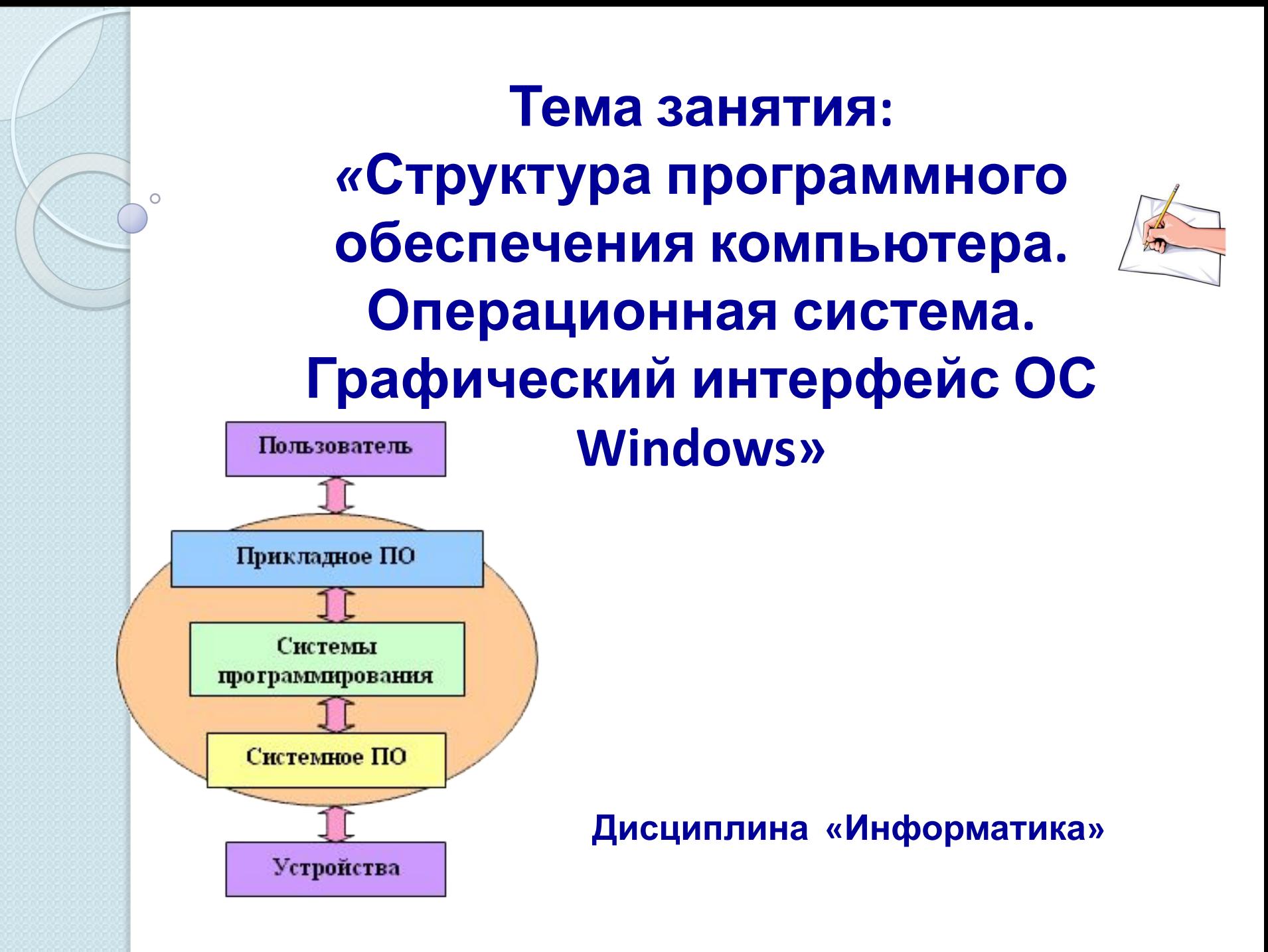

### **OCHOBHbIE NOHATHA** темы обучающийся рержен знать:<br>Гемы обучающийся ре В результате изучения учебных материалов

общий состав и структуру персональных КОМПЬЮТЕРОВ И ВЫЧИСЛИТЕЛЬНЫХ СИСТЕМ.

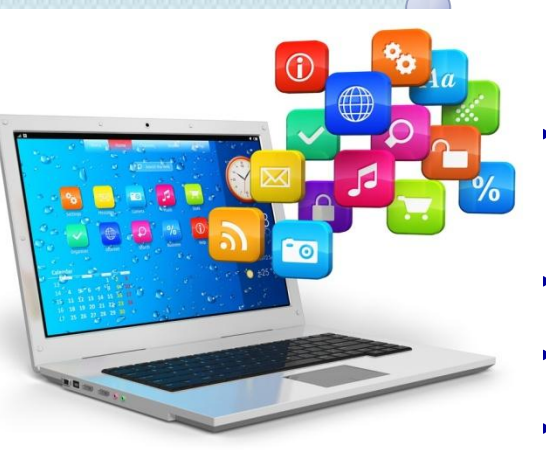

- На данном занятии изучаются
	- следующие понятия:
	- **Классификация программного** обеспечения (ПО).
	- **Понятие системного ПО.**
	- Понятие прикладного ПО.
	- **Понятие базового ПО**
- 5. Понятие интерфейса
- **6. Основные элементы графического** интерфейса.
- 7. Виды интерфейса

### Уважаемые студенты, обратите, пожалуйста, внимание!

Рисунок указывает на то, что текст с этого слайда презентации или страницы текстового документа необходимо записать!

### Понятие программного обеспечения (ПО)

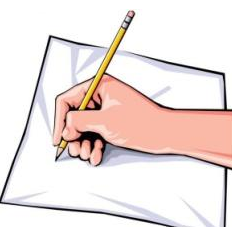

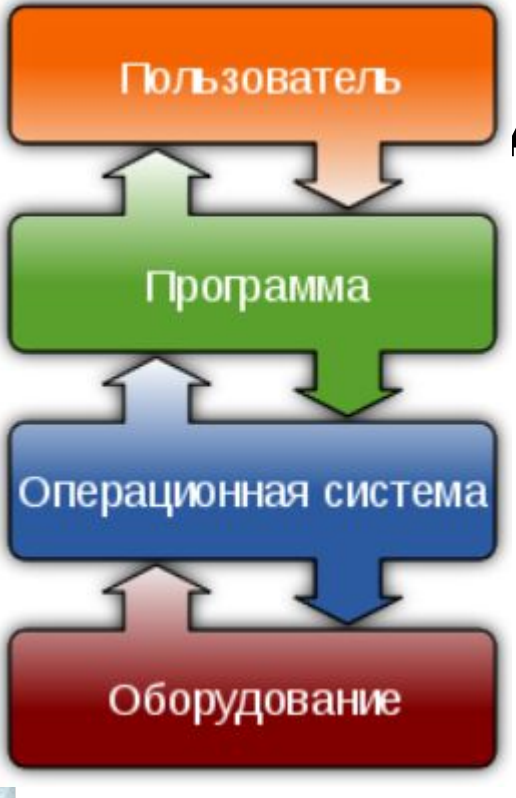

Взаимодействие между пользователем, прикладным ПО, операционной системой и аппаратным обеспечением.

**КОМПЬЮТЕРА ОБеспечение (ǹǺǸǾ. Software) - Ǭǻя ǸǫǵǪǻǼь**  деятельности по проектированию и разработке программного **ǸǫǯǻǹǯȁǯǷDzя.**

ПО — программа или множество Программ, используемых для управления компьютером.

Программное обеспечение (ПО) КОМПЬЮТЕРА – ЭТО ВСЯ совокупность программ, **хранящихся в долговременной** ПАМЯТИ.

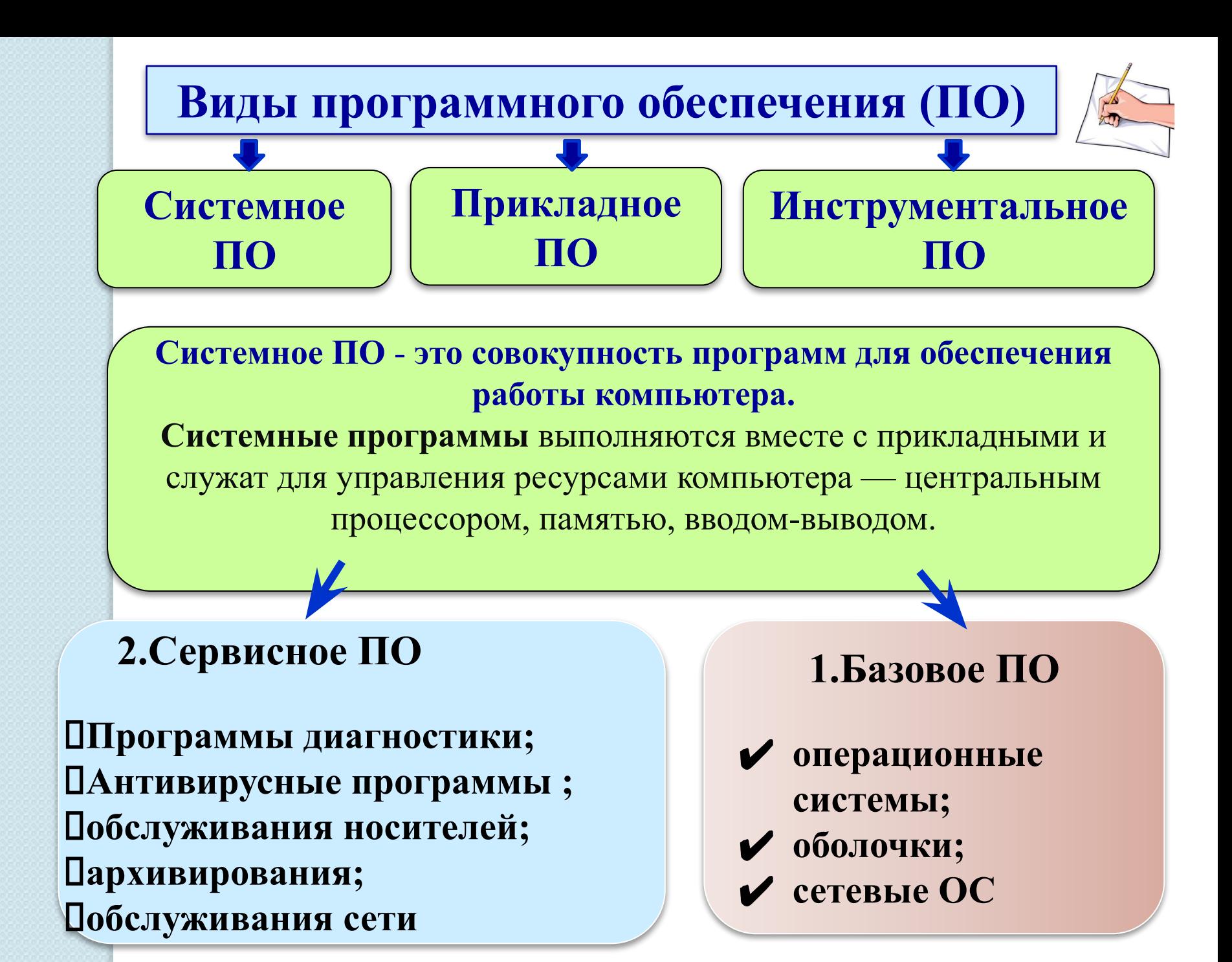

# Операционная система (ОС)

ОС - комплекс **ВЗАИМОСВЯЗАННЫХ** системных программ, назначение которого организовать взаимодействие пользователя с компьютером и выполнение всех других программ

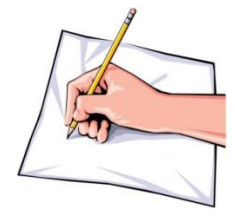

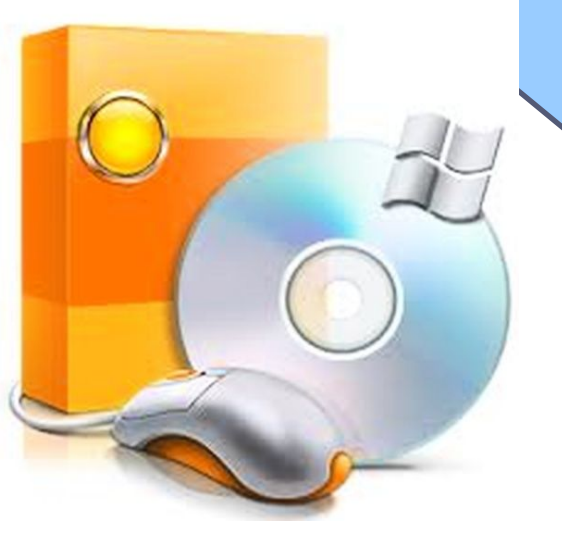

### Логотипы наиболее распространённых ОС для ПК

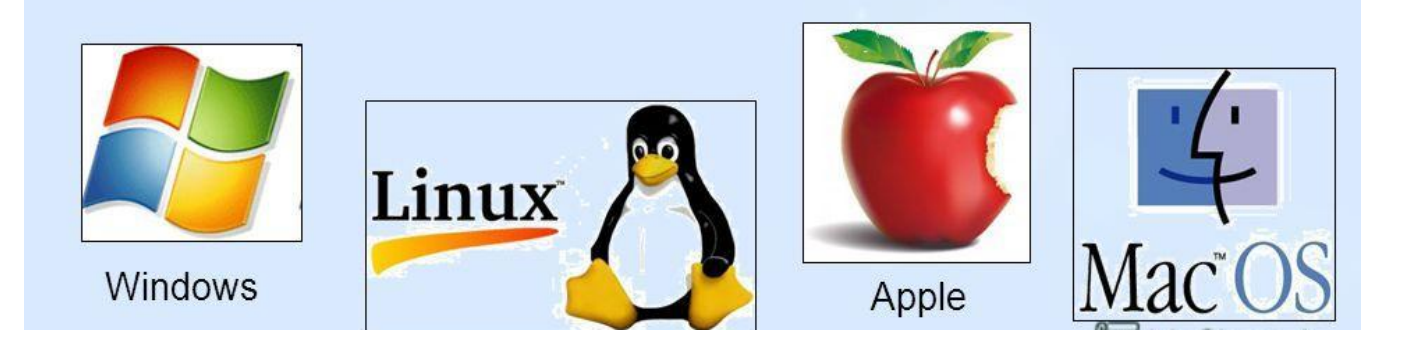

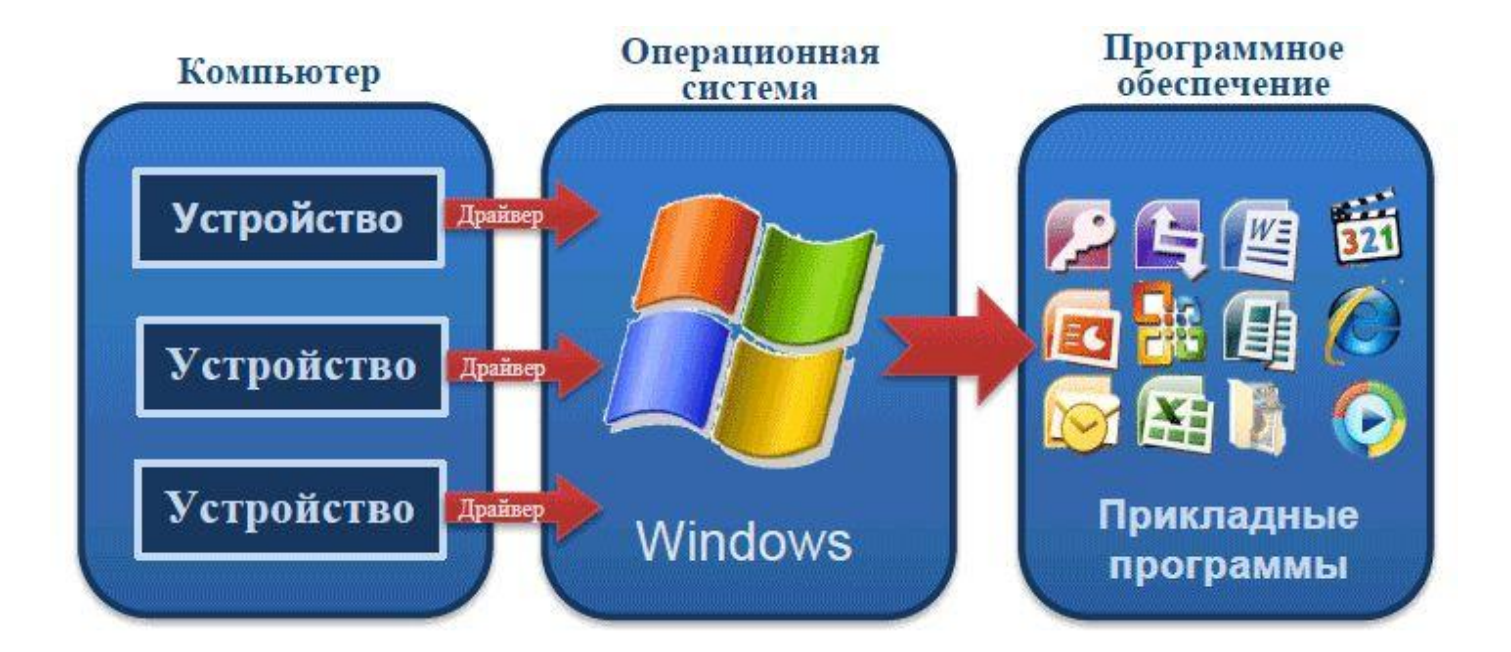

### **Класс системных программ** ВСПОМОГАТЕЛЬНОГО НАЗНАЧЕНИЯ -**УТИЛИТЫ**

Важными классами системных программ являются также программы вспомогательного назначения — утилиты (лат. utilitas — ПОЛЬЗА).

**Утилиты** либо расширяют и дополняют соответствующие возможности **операционной системы, либо решаю** самостоятельные важные задачи:

- форматирование дискет,
- восстановление ошибочно удаленных файлов,
- дефрагментация файлов на диске и др.

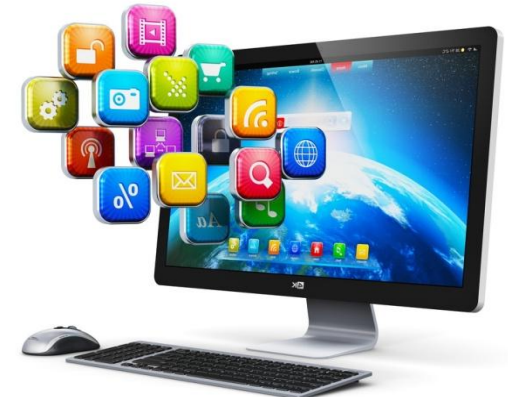

#### **Виды программного обеспечения**

**Прикладное ПО - это комплекс программ для решения задач конкретной предметной области** 

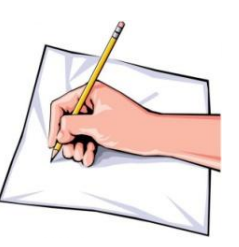

**текстовые процессоры; табличные процессоры; базы данных(СУБД); интегрированные пакеты; графические процессоры;**  *экспертные системы; обучающие программы; игры; коммуникационные программы*

### **Виды программного обеспечения**

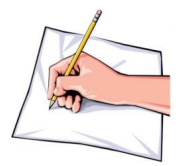

**Инструментальное ПО**- **это совокупность программ для разработки, отладки и внедрения новых программ**

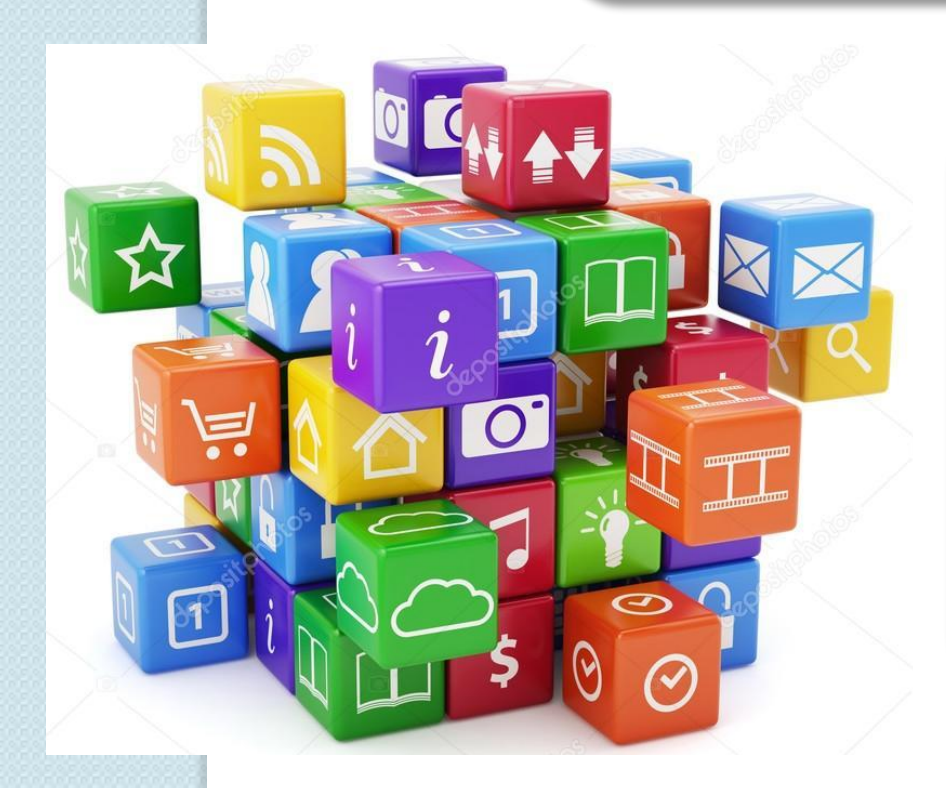

- ❑ **трансляторы;**
- ❑ **среда разработки программ;**
- ❑ **библиотеки справочных**

**программ;** 

- ❑ **отладчики;**
- ❑ **редакторы связей**

# Системные значки (иконки, пиктограммы) программных Продуктов

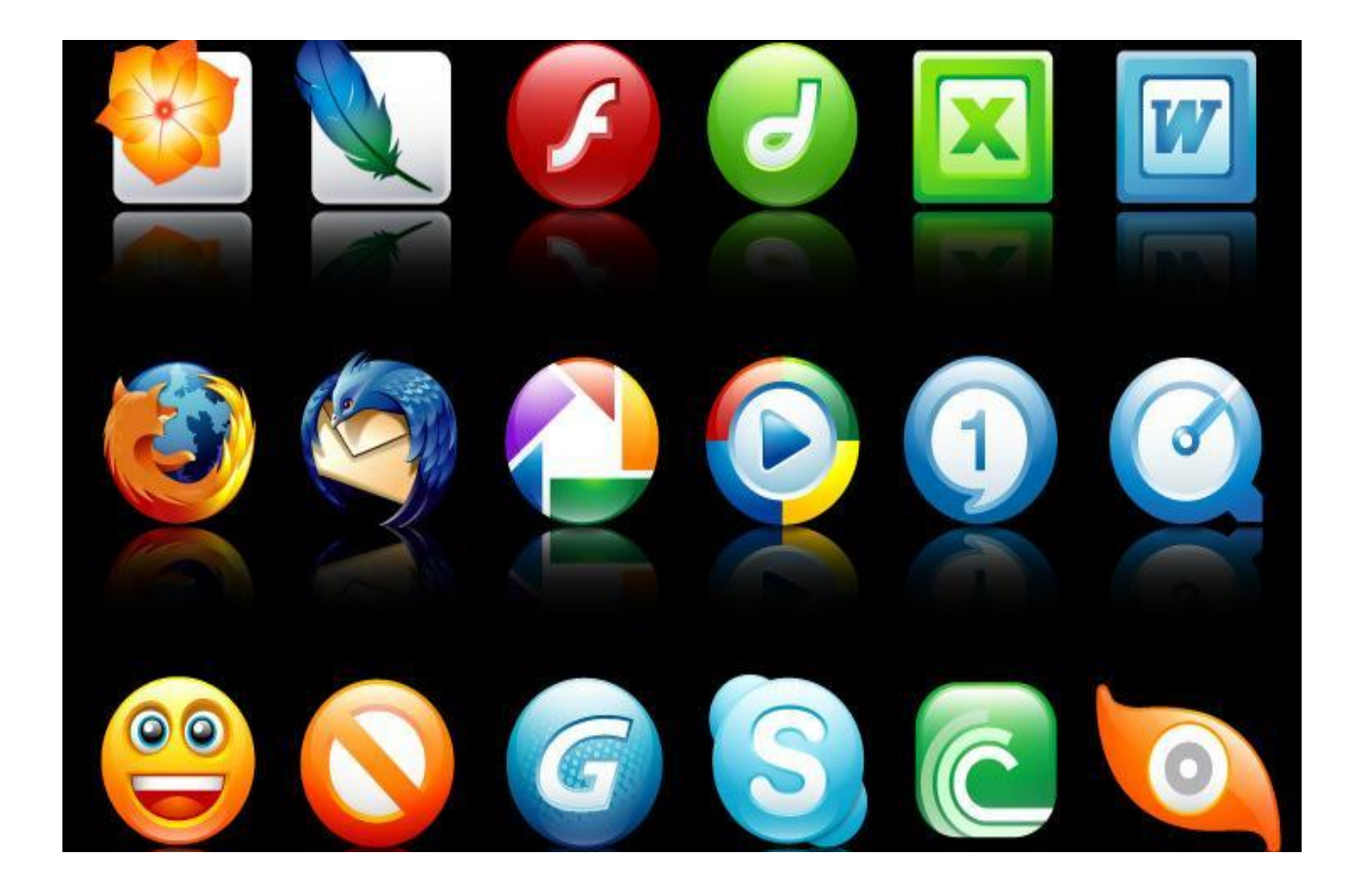

# **Базовое ПО**

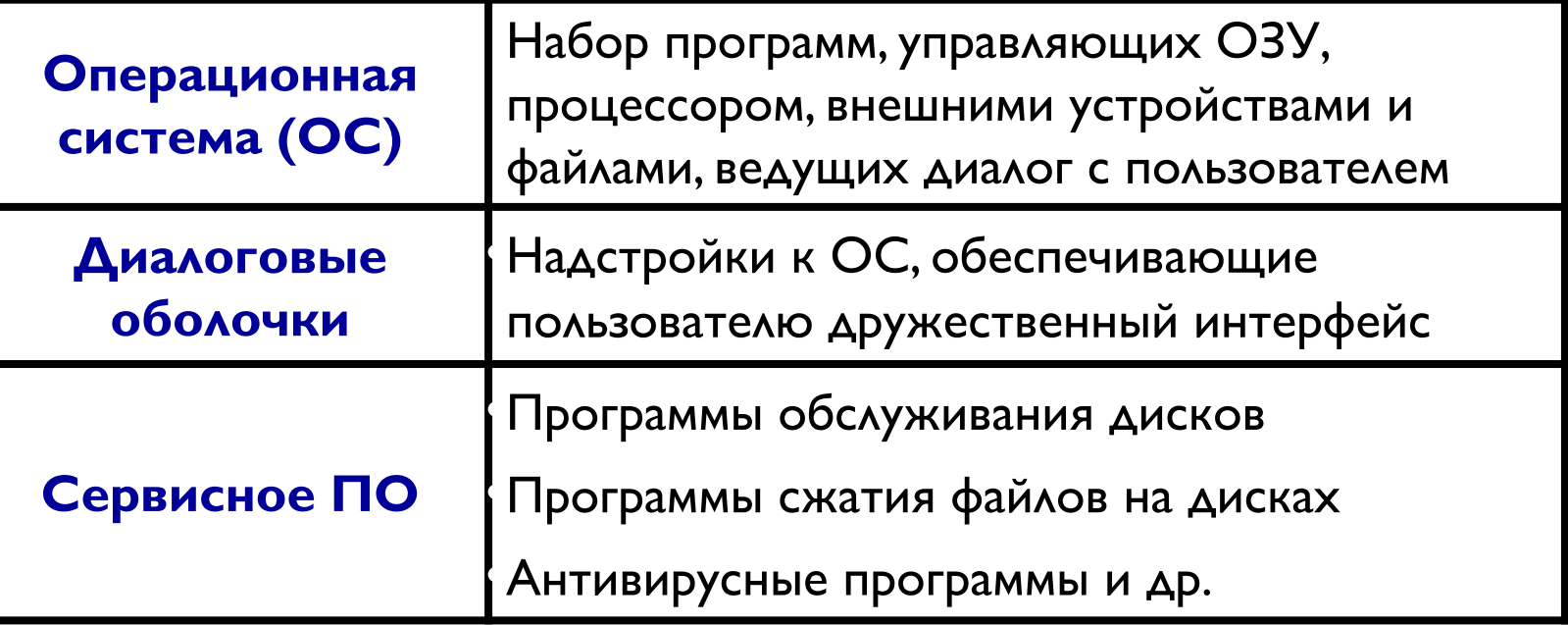

### **Функции ОС**

**Д** Диалог с пользователем П Управление ресурсами (процессорным временем, внутренней памятью, внешними устройствами) **П** Работа с файлами

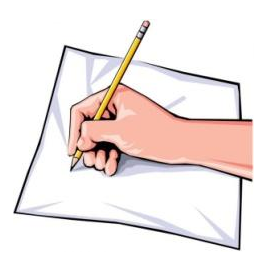

### Сервисное ПО

#### Программы для оптимизации дисков

обеспечивают более быстрый доступ к информации на диске за счет оптимизации (дефрагментации) размещения данных на диске.

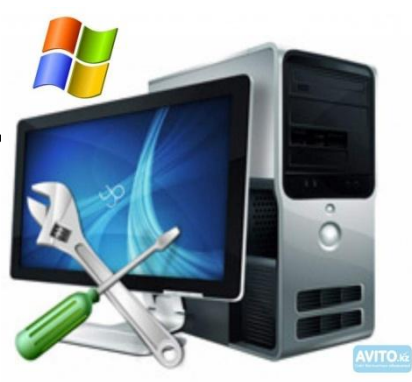

### Программы сжатия дисков - увеличивают количество информации, хранимой на дисках путем ее динамического сжатия.

**● Программы для управления памятью** обеспечивают более гибкое использование оперативной памяти компьютера. Программы-русификаторы

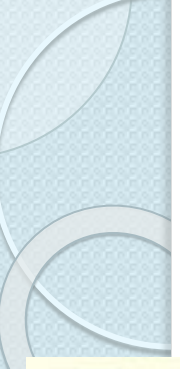

### Программное обеспечение компьютера - общая структура

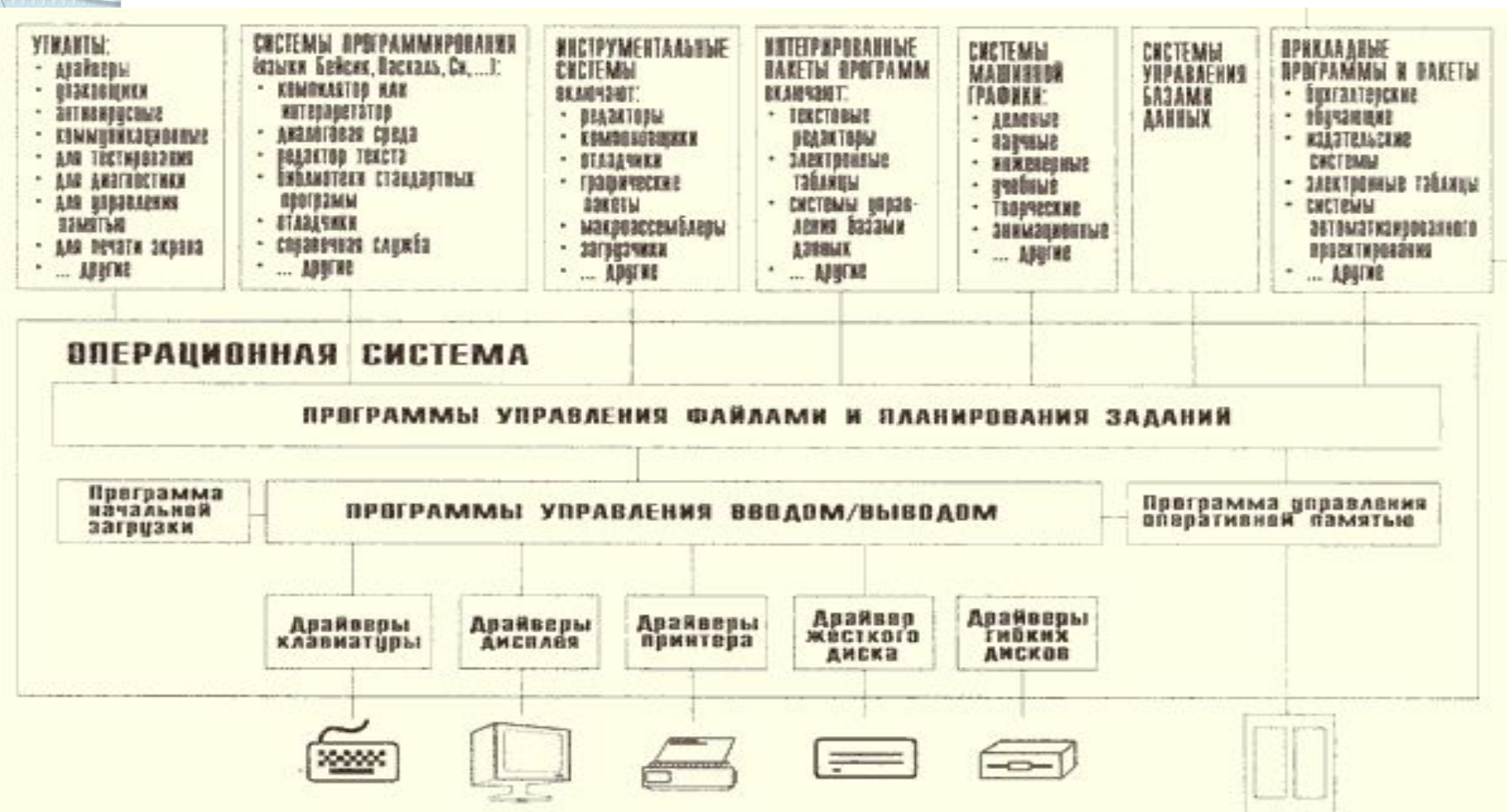

### Структура программного обеспечения персонального компьютера (ПО ПК)

#### Системное ПО

#### Прикладное ПО

#### Системы программирования

Прикладное ПО - это программы, с помощью которых пользователь имеет возможность решать свои информационные задачи, не прибегая к программированию.

Системы программирования - это инструменты для работы программистов, ориентированные на определенный язык программирования.

Язык программирования - это фиксированная система обозначений для описания алгоритмов и структур данных.

#### Системное программное обеспечение - обязательная часть ПО. Его ядро составляет операционная система (ОС).

Операционная система  $(OC)$ 

Диалоговые оболочки

Сервисные программы

#### Прикладное  $\overline{\mathsf{u}}$ общего назначения

Пакет прикладных программ MS Office, компьютерные игры

#### Прикладное ПО специального назначения

- бухгалтерские программы
- математические пакеты
- экспертные системы
- обучающие программы
- конструкторские пакеты
- графические пакеты

Существует множество языков программирования разного уровня и назначения:

- Ассемблеры языки машинных кодов
- ΦΟΡΤΡΑΗ
- Паскаль
- $C(CM)$
- Delphi
- ЯЗЫКИ **ВЫСОКОГО** уровня

### **Лицензионное программное обеспечение**

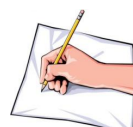

Пользователь получает программное обеспечение вместе с лицензией, которая предоставляет ему Право использовать программный продукт при условии выполнения положений о лицензировании. Как правило, эти условия ограничивают возможности пользователя передавать программный продукт ДРУГИМ ПОЛЬЗОВАТЕЛЯМ, ИЗМЕНЯТЬ КОД. Часть программного обеспечения поставляется со свободной лицензией.

Такие лицензии позволяют распространять программное а́еспечение, а также модифицировать его. истрибутив ОС – это набор ПО, включающий саму С и совокупность некоторых прикладных программ. ∟сть программного обеспечения распространяется как

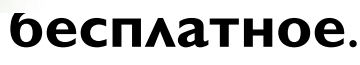

### Поставка лицензионного программного обеспечения

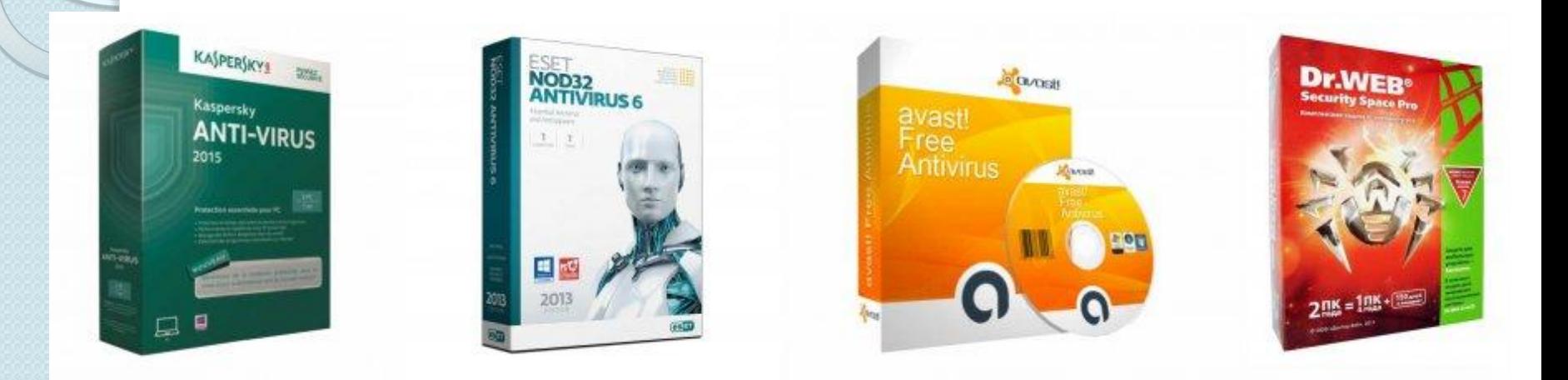

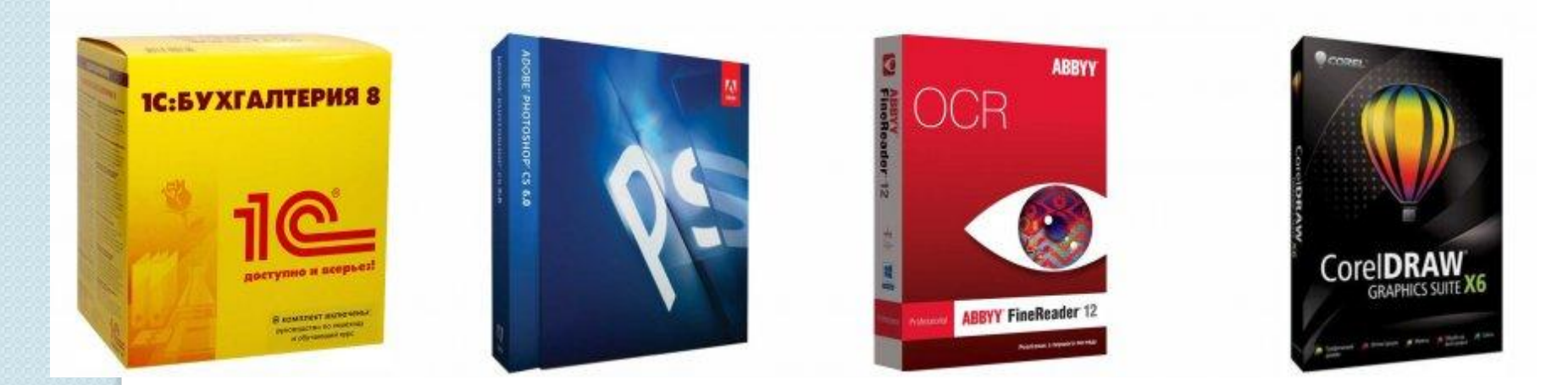

### **Условно бесплатное программное обеспечение**

Существует также условно бесплатное программное обеспечение. В этом случае обычно **пользователь** бесплатно получает демонстрационную версию программного продукта Несколько **ограниченными** возможностями на определенный **ИСПЫТАТЕЛЬНЫЙ ПЕРИОД, а ПОСЛЕ ЕГО** окончания обязан или приобрес или деинсталлировать его.

Значки информационных

программ

**10** 

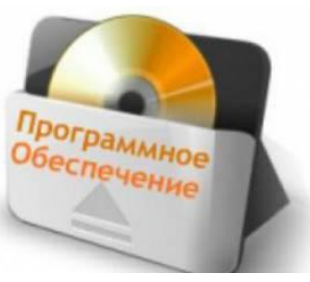

Понятие интерфейса Интерфейс (англ. interface) — общая граница между двумя функциональными объектами, требования к которой определяются стандартом; совокупность средств, методов и правил взаимодействия.

https://ru.wikipedia.org/

Интерфейс - это способ общения

программы с пользователем.

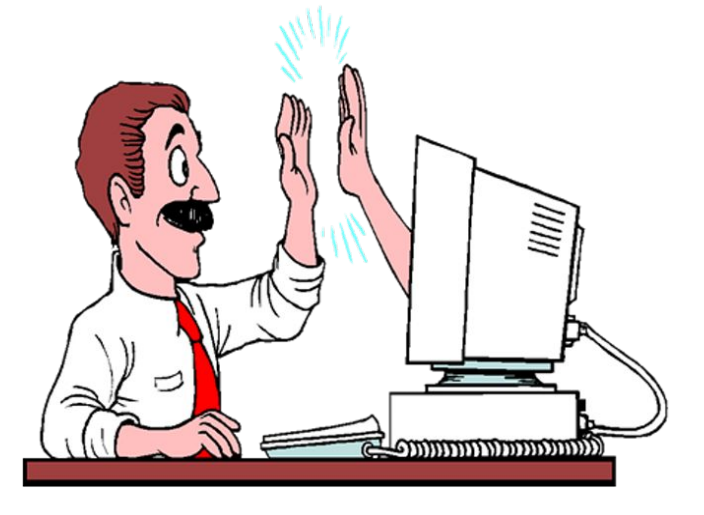

Динамики (Realtek High Definition Audio)

### Понятие интерфейса Дружественный интерфейс - это интерфей основанный на таких правилах (принципах), которые позволяют пользователю освоить работу с программой за минимальное время, и требующий от него (пользователя) минимальных усилий при

решении его (пользователя) задач.

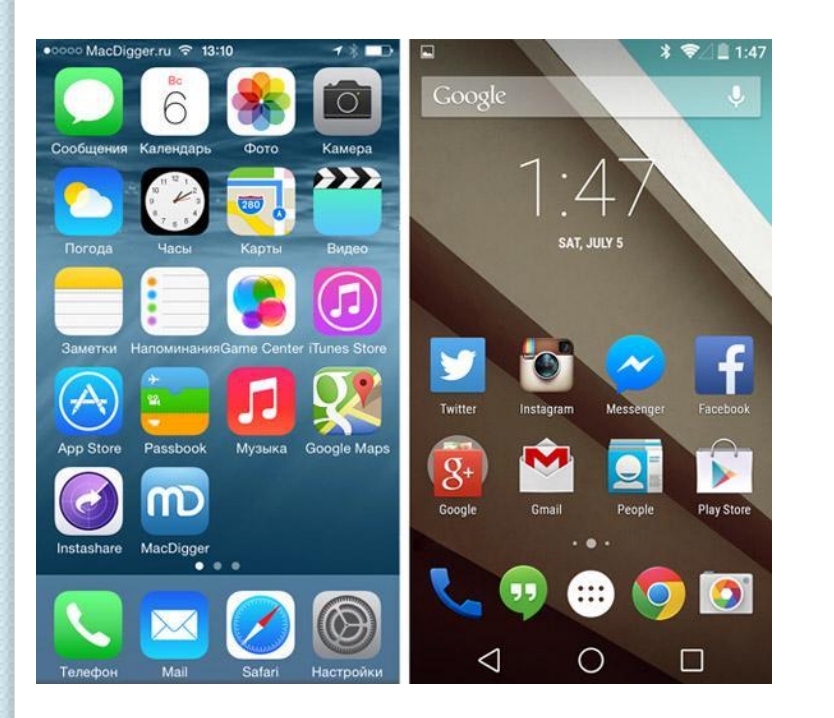

**Дружественный ПОЛЬЗОВАТЕЛЬСКИЙ** интерфейс удобный для пользователя способ общения с компьютером. В современных ОС графический интерфейс.

### Понятие интерфейса

Меню – это список на экране, из КОТОРОГО ПОЛЬЗОВАТЕЛЬ **MOXET** выбрать нужные ему ЭЛЕМЕНТЫ.

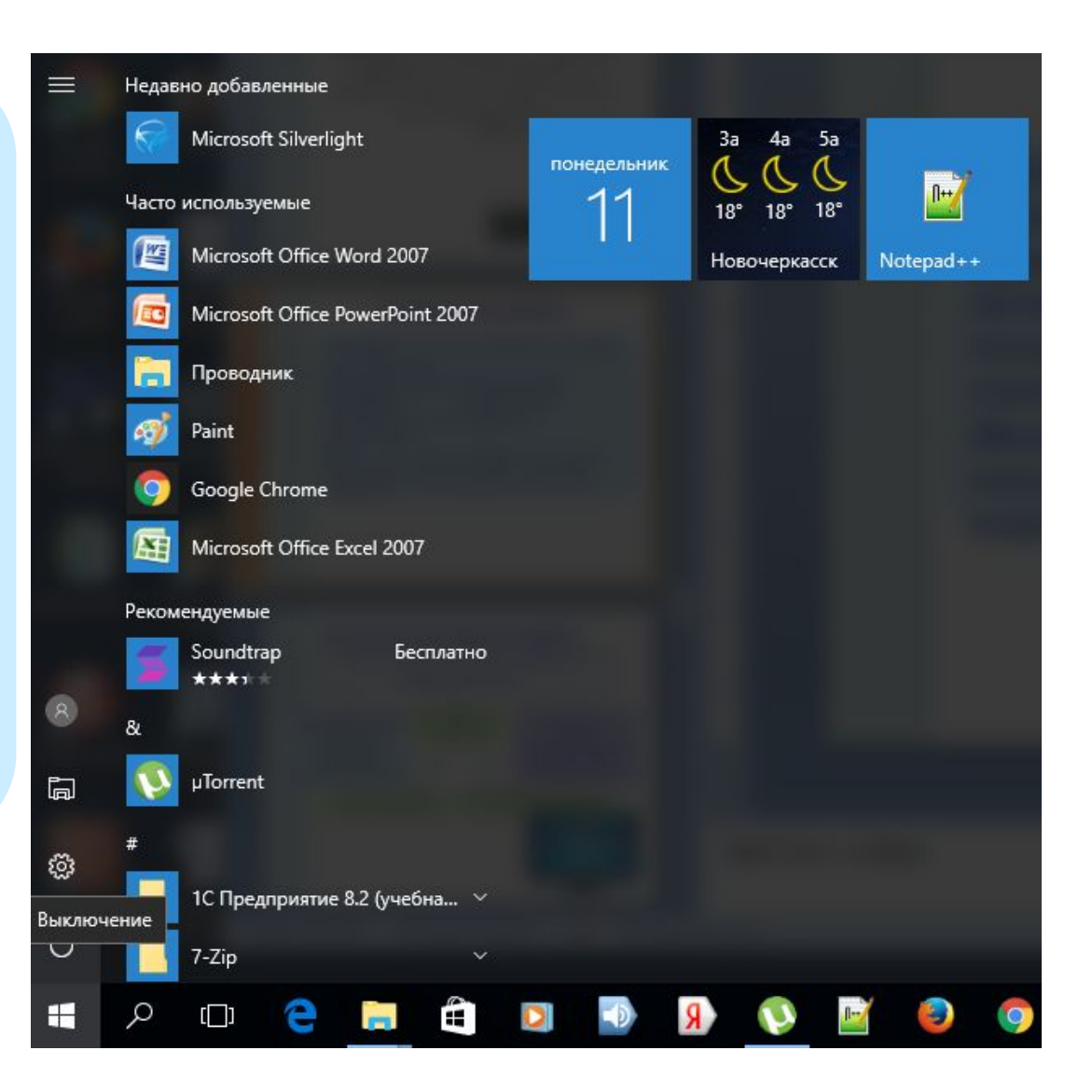

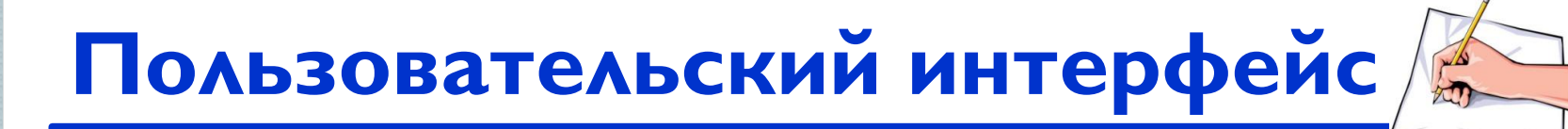

#### Под пользовательским интерфейсом

#### подразумевается:

**Выбор** 

КОМАНД ИЗ

**'меню'** 

Посимвольный набор и ввод КОМАНД С **КЛАВИАТУРЫ В КОМПЬЮТЕР B AUSAOFOROM** 

**Текстовое меню** 

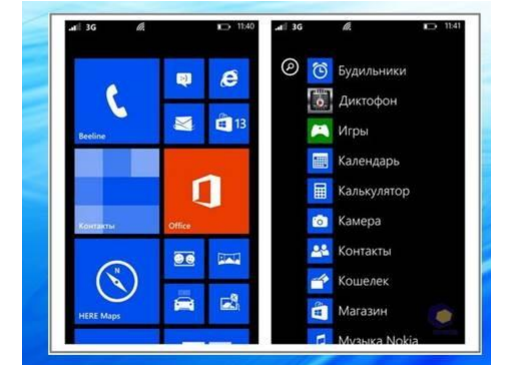

Ввод команд путем **НАЖАТИЯ** функциональных или «горячих» клавиш (комбинаций **ǴǵǪǬDzȂ)** Пиктографическое **меню** 

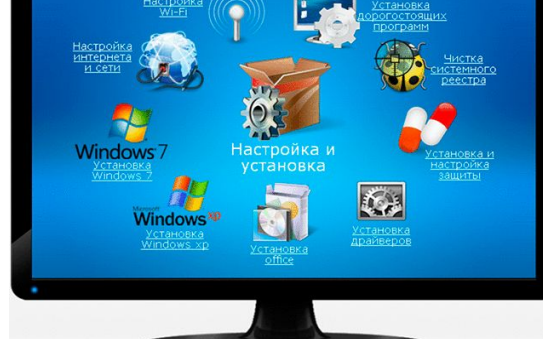

### Графический интерфейс

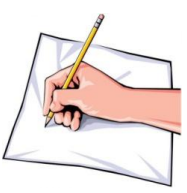

#### **Графический** интерфейс позволяет **ОСУЩЕСТВЛЯТЬ** взаимодействие человека с компьютером в форме диалога с использованием окон, меню и элементов управления:

- диалоговых панелей,
- КНОПОК,
- пиктограмм,
- устройства для ввода координатной информации и др..

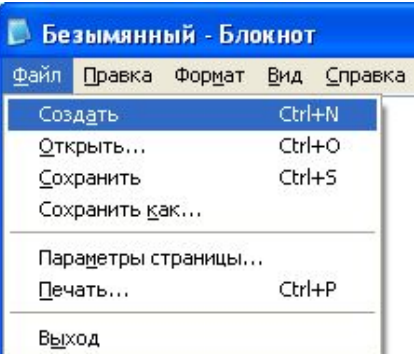

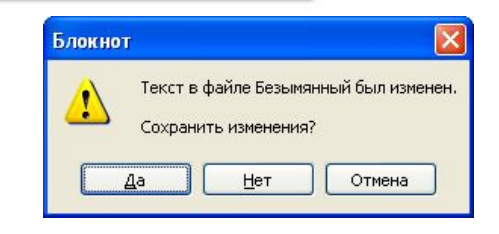

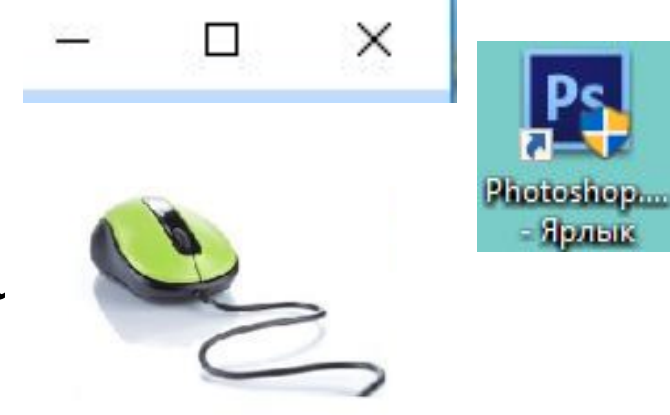

### Элементы графического интерфейса **WINDOWS**

- Каждый объект Windows имеет свой графический значок.
- Каждый значок имеет надпись, поясняющую его функциональное назначение или принадлежность какой-либо папке, или же какому-либо файлу.
- Значок, принадлежащий файлу, как правило, отражает приложение, в котором данный файл создан, указывает его тип.

### Элементы графического интерфейса Windows

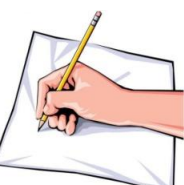

Элемент интерфейса — примитив графического интерфейса имеющий стандартный внешний ПОЛЬЗОВАТЕЛЯ, ВИД  $\boldsymbol{\mathsf{M}}$ выполняющий стандартные действия.

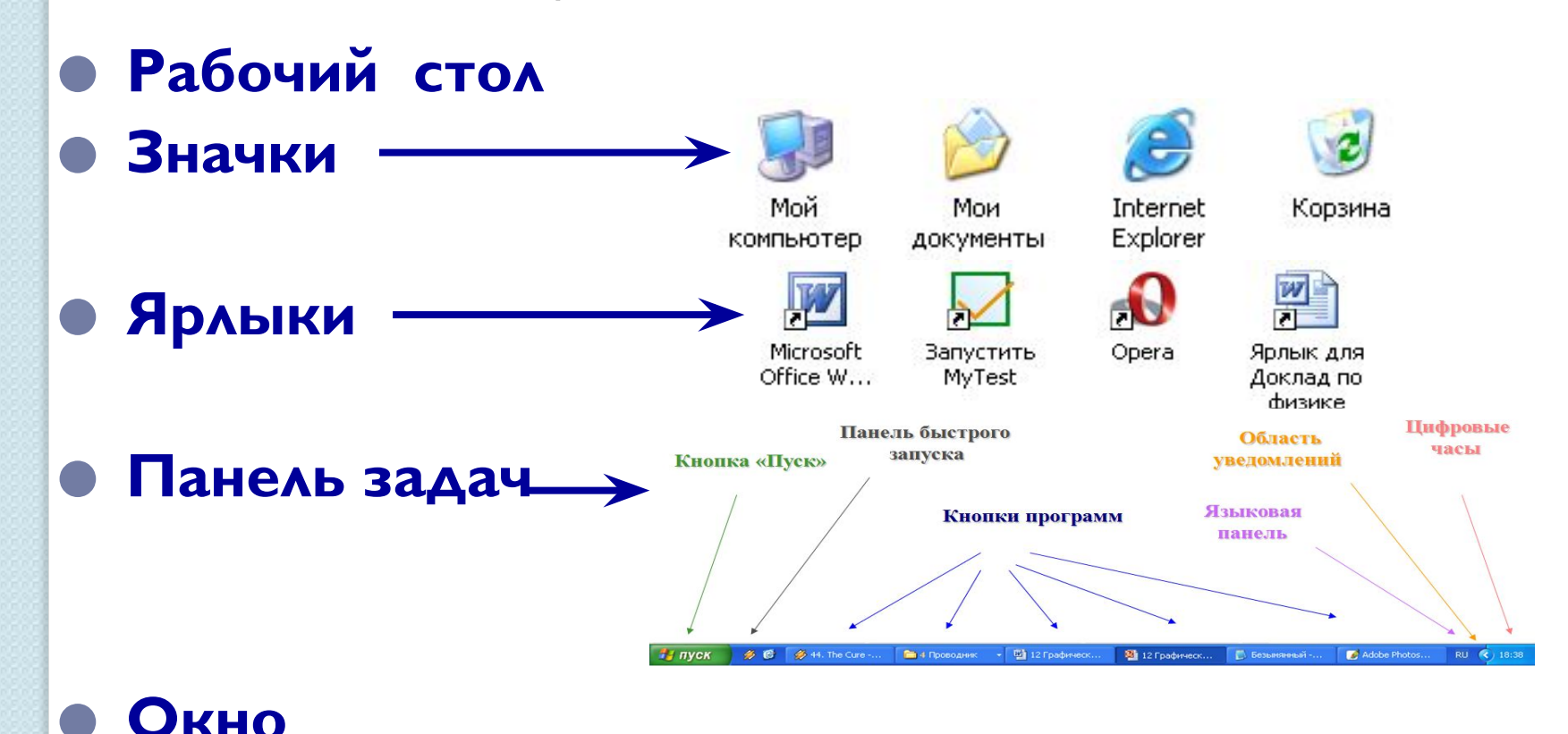

### Современные виды **интерфейсов**

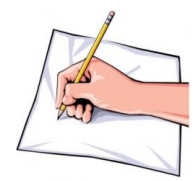

ПКомандный интерфейс называется так по тому, что в этом виде интерфейса человек подает "команды" компьютеру, а компьютер их выполняет и выдает результат человеку.

#### **ПWIMP интерфейс**

WIMP - интерфейс (Window - окно, Image - образ, Мепи - меню, Pointer - указатель). Характерной особенностью этого вида интерфейса является то, ЧТО ДИАЛОГ С ПОЛЬЗОВАТЕЛЕМ ВЕДЕТСЯ НЕ С ПОМОЩЬЮ команд, а с помощью графических образов - меню, окон, других элементов. Хотя и в этом интерфейсе подаются команды машине, но это делается через графические образы.

### Современные виды **ИНТЕРФЕЙСОВ**

**□SILK – интерфейс (Speech - речь, Image -** $\sigma$ браз, Language - язык, Knowlege - знание).

Этот вид интерфейса наиболее приближен к обычной, человеческой форме общения.

В рамках этого интерфейса идет обычный "разговор" человека и компьютера.

При этом компьютер находит для себя команды, анализируя человеческую речь и находя в ней ключевые фразы. Результат выполнения команд он также преобразует в понятную человеку форму.

Этот вид интерфейса наиболее требователен к аппаратным ресурсам компьютера, и поэтому его применяют в ОСНОВНОМ ДЛЯ ВОЕННЫХ ЦЕЛЕЙ.

### **SILK - интерфейс SILK - интерфейс** для общения машины с человеком использует:

речевую технологию; биометрическую технологию (мимический интерфейс);

семантический (общественный) интерфейс.

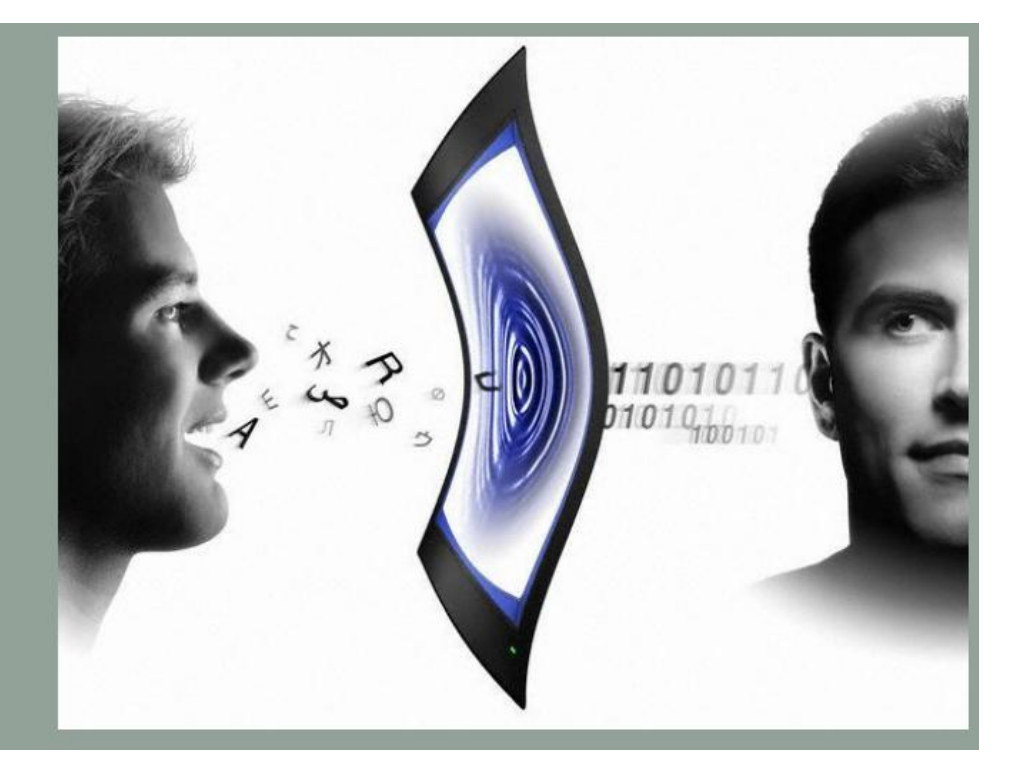

# Семантический - общественный интерфейс

Возник еще в конце 70-х годов XX века, с развитием искусственного интеллекта.

Может не являться самостоятельным видом интерфейса, так как он включает в себя и интерфейс командной строки, и графический, и речевой, и мимический интерфейсы.

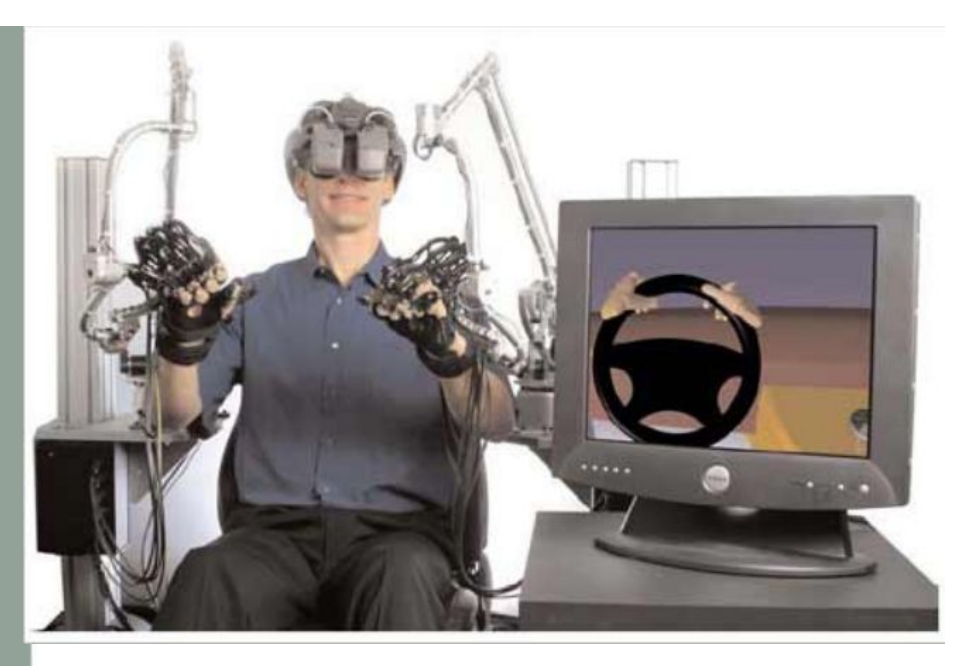

# Ноутбук с интерфейсом **НОВОГО ПОКОЛЕНИЯ**

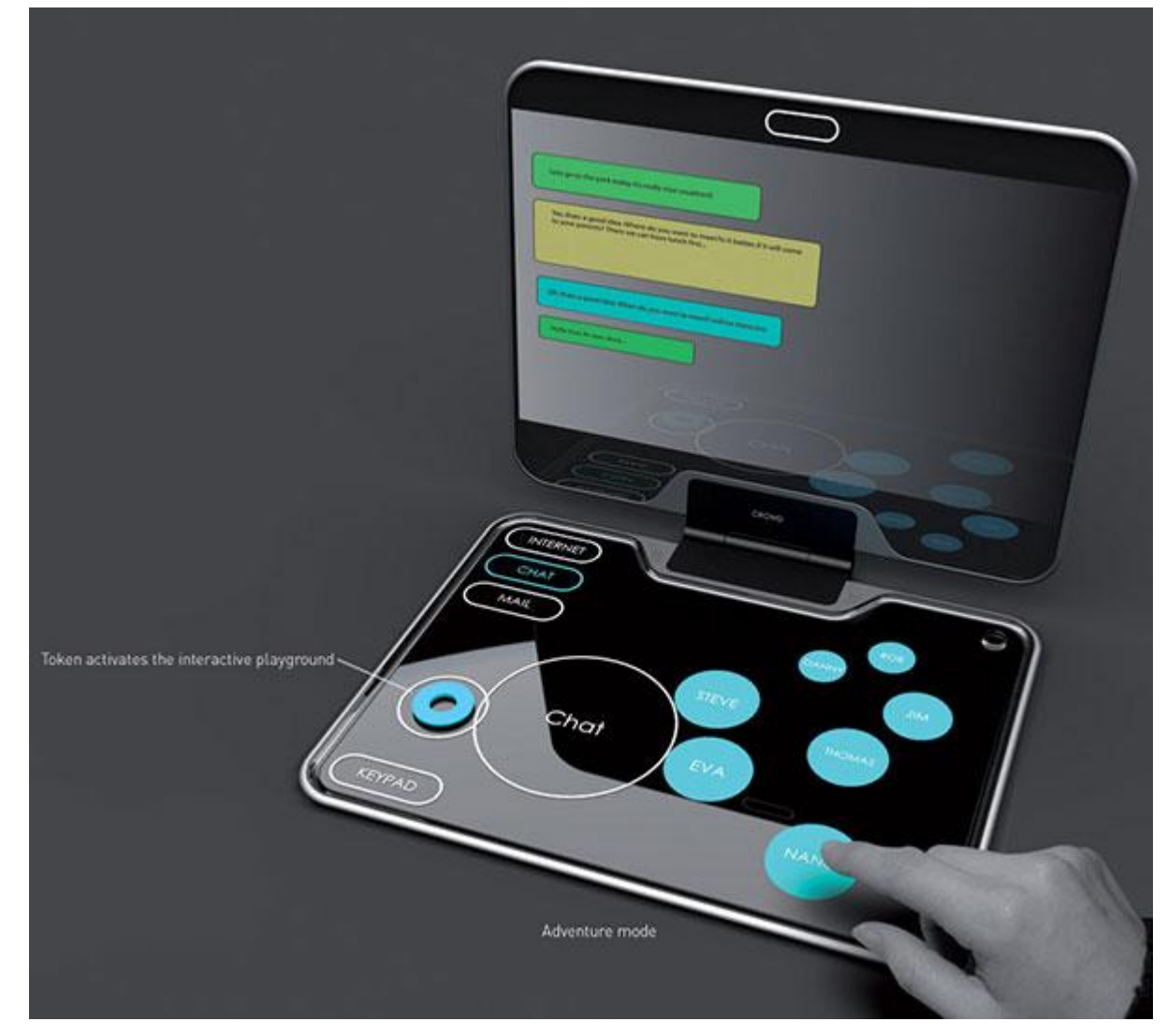

# Обзор ОС Linux

**Linux** – многозадачная и МНОГОПОЛЬЗОВАТЕЛЬСКАЯ ОПЕРАЦИОННАЯ система для образования, бизнеса, индивидуального программирования. Linux принадлежит к семейству **UNIX-подобных** операционных систем.

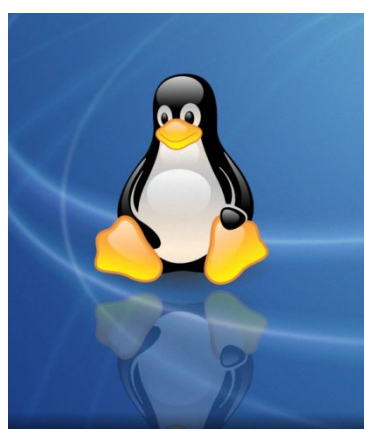

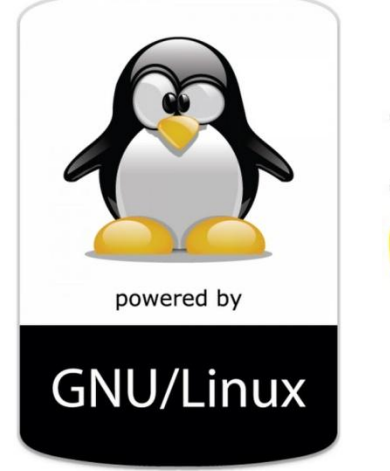

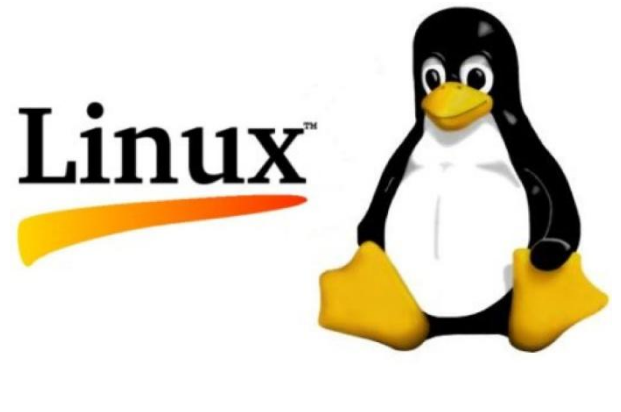

### **Характеристики ОС Linux**

Linux

**Linux – очень мощная и стабильная ОС. Использование этой ОС в Сети оправдывает себя. Она надёжная, достаточно хорошо защищена от взлома**

> **В Linux нет разделения на диски С, D, и процесс общения с устройствами очень удобен. Все устройства имеют собственный системный файл**

### Интерфейс ОС Linux

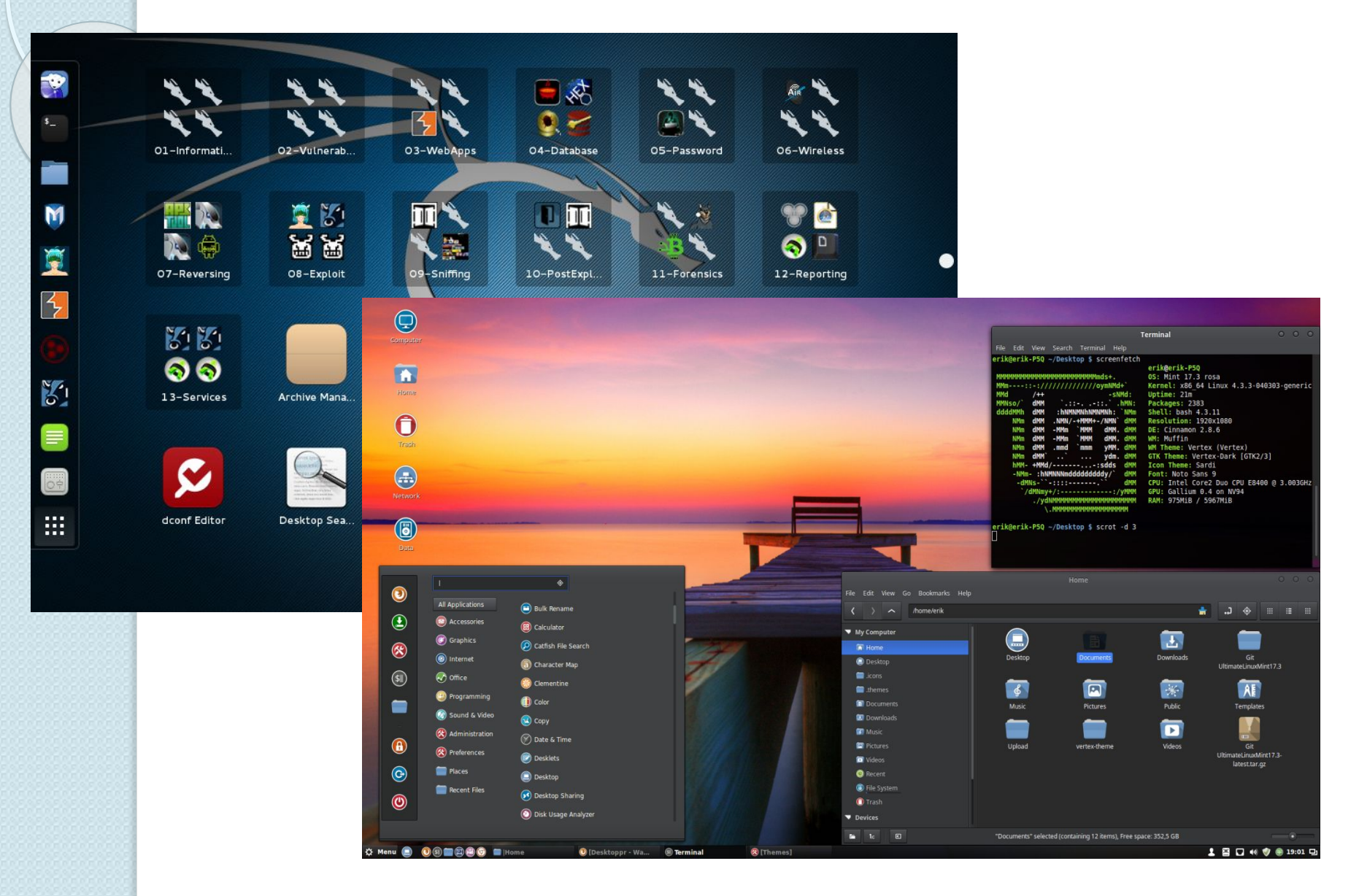

# $\mathbb{E} \triangle \triangle \mathbb{H}$ AAЯ **BBITOAHCHAS**

### **Задание 1**

Определите количество значков среди представленных ниже изображений.

Среди значков определите:

 количество ярлыков, количество папок, количество значков документов. **Запишите в тетрадь** название презентации , номер задания и ответ.

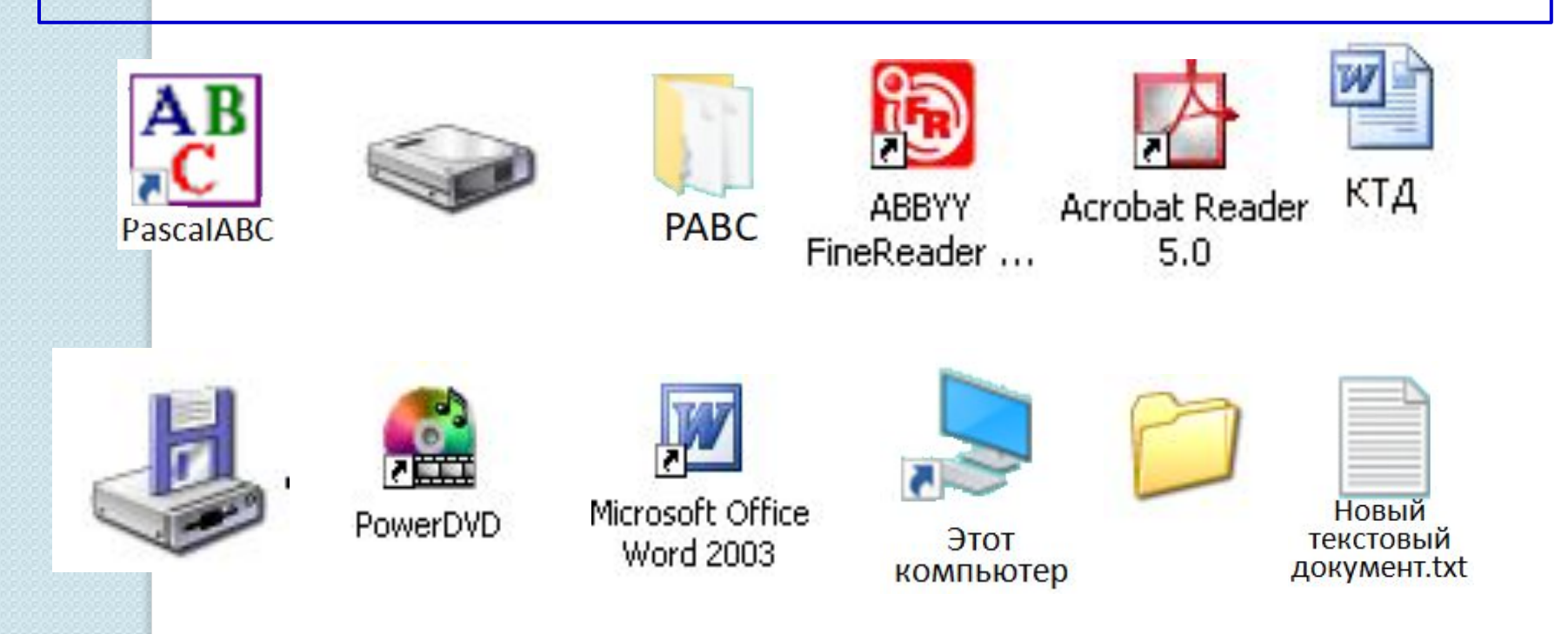

#### **Практическое задание 2**

#### **для выполнения**

#### ⚫ Откройте **Проводник**. Откройте окно папки **Рабочий стол**.

- ⚫ Просмотрите содержимое папки **Документы** (для этого щёлкните 2 раза по этой папке). Выпишите в тетрадь три любых файла из папки **Документы** .
- ⚫ Создайте на Рабочем столе новую папку с названием **Ваше\_имя\_код\_группы.**
- ⚫ Откройте папку **Документы**. Перенести из неё три любых файла в созданную папку с **Вашим именем**.
	- ⚫ Откройте меню кнопки **ПУСК**. Выберите пункт **Программы**. Затем **Microsoft Office**. Найдите среди программ-приложений текстовый процессор **Microsoft Office Word** и электронные таблицы **Microsoft Office Excel**.
- ⚫ Создайте на **Рабочем столе** *ярлык* для **Microsoft Word** или для **Microsoft Excel**. Для этого щёлкните по выбранному приложению один раз **правой** кнопкой мыши, в появившемся **контекстном меню** выберите вкладку **Отправить на Рабочий стол**.
- ⚫ Сохраните созданную Вами папку **на диске D:**.
- ⚫ Удалите ярлык для **Microsoft Word** или **Microsoft Excel**.

## **СЛОВАРЬ ТЕРМИНОВ**

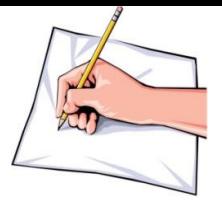

**Файл** – это место на диске ( группа байтов ), у которого есть имя. **Файловая система** – это особый способ организации информации на жёстком диске ПК. **Логический диск** – это физический диск, реальный диск, которому присвоено имя. **А: имя дискеты, С: или D: - имя жёсткого диска, E: , F: - имена CD-дисков, … (по алфавиту).** 

**Имя файла** – последовательность символов, позволяющая пользователю ориентироваться в файловой системе и идентифицировать файлы. Длина не более 255 символов (латинский и русский алфавит, цифры, знаки, спец. символы).

### **СЛОВАРЬ ТЕРМИНОВ**

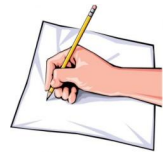

### **В имени файла нельзя использовать следующие знаки**

#### **\ \* / ? : « » < >**

**Тип (расширение) файла** – последовательность символов, позволяющая компьютеру сопоставлять программное обеспечение содержимому файла. Например, **txt, docх** форматы хранения текстовых документов; **exe** расширение для запускаемых программ**; xlsх** файл электронной таблицы Excel. **Папка (каталог)** – совокупность файлов по одной

тематике.

**Путь к файлу** – последовательность папок, начиная с самой верхней и заканчивая той, в которой непосредственно хранится файл.

#### **Полное имя файла** – это

**имя логического диска + путь к файлу + имя файла**

# ВОПРОСЫ ДЛЯ **САМОПРОВЕРКИ**

- 1. На какие классы делится программное обеспечение (ПО) компьютера?
- 2. Приведите определение системного ПО.
- 3. Приведите определение прикладного ПО.
- 4. В чём состоит понятие базового ПО?
- 5. Что такое «интерфейс»?
- 6. Перечислите основные элементы графического интерфейса ОС Windows.
- 7. Приведите виды интерфейса.
- 8. Имя файла это ...
- 9. Из чего состоит путь к файлу?

# Список литературы. **Ссылки**

- **1. Михеева, Е.В. Практикум по информатике.-М.: Издательский центр «Академия», 2008. – 302 с.**
- **2. Михеева, Е.В. Информатика. М.: Издательский центр «Академия», 2008. – 411 с.**
- **3. Семакин И. Г. Информатика и ИКТ. Учебник, 9 класс. - М.: БИНОМ, 2008.**
- 4. https://ru.wikipedia.org/wiki/%D0%9F%D1%80%D0%BE% D0%B3%D1%80%D0%B0%D0%BC%D0%BC%D0%BD% D0%BE%D0%B5\_%D0%BE%D0%B1%D0%B5%D1%81 %D0%BF%D0%B5%D1%87%D0%B5%D0%BD%D0%B8 %D0%B5
- 5. https://kz.all.biz/img/kz/service\_catalog/126450.jpg
- 6. https://fs00.infourok.ru/images/doc/265/270067/img21.jpg
- 7. https://3dnews.ru/assets/external/illustrations/2011/05/23/6 11544/crowd01.jpg

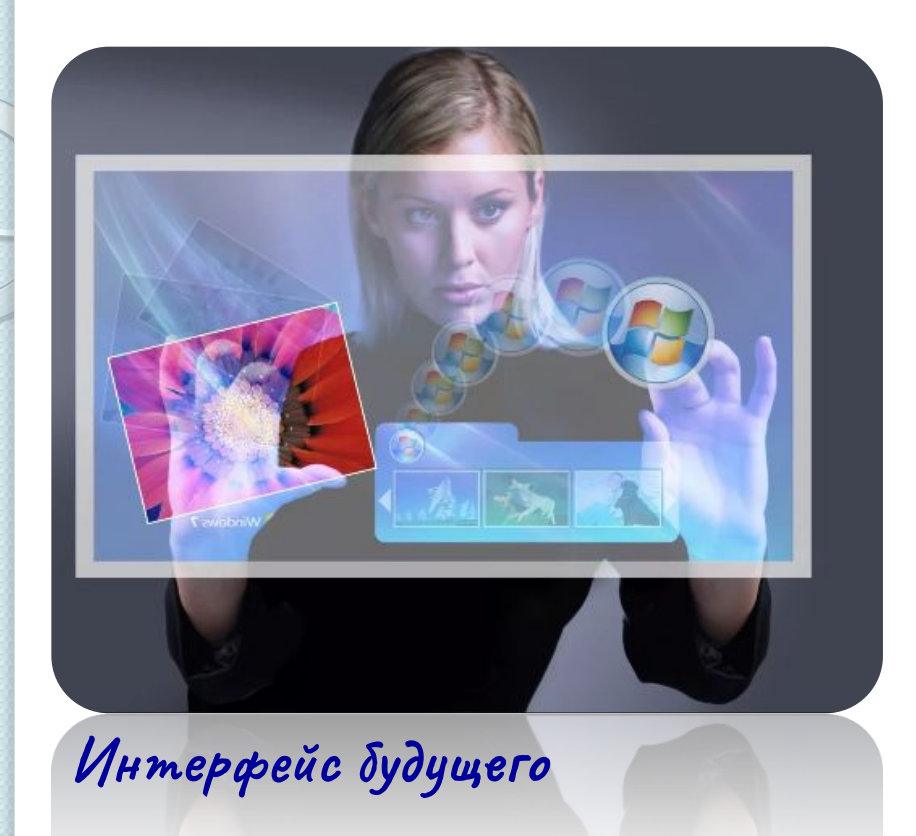

### **СПАСИБО ЗА ВНИМАНИЕ!**

**Преподаватель ФКПОУ «НТТИ» Минтруда России И. В. Шепелева**